#### **Premier semestre de première année de BTS**

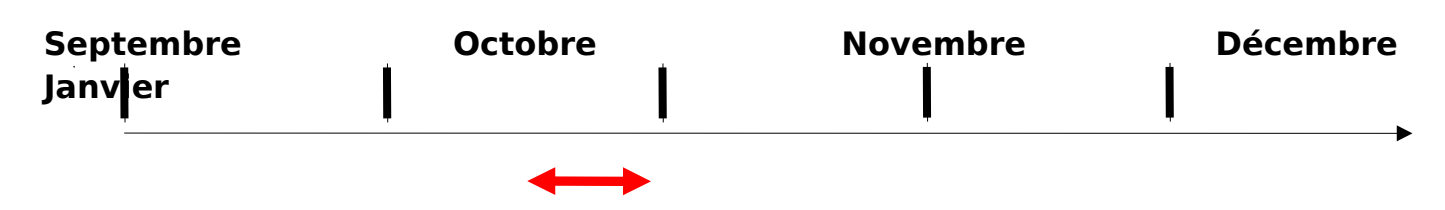

Période prévue pour le déroulement de ce TP :

**Titre du TP**

 **Installation d'une plateforme informatique dans un bâtiment de bureaux anciens**

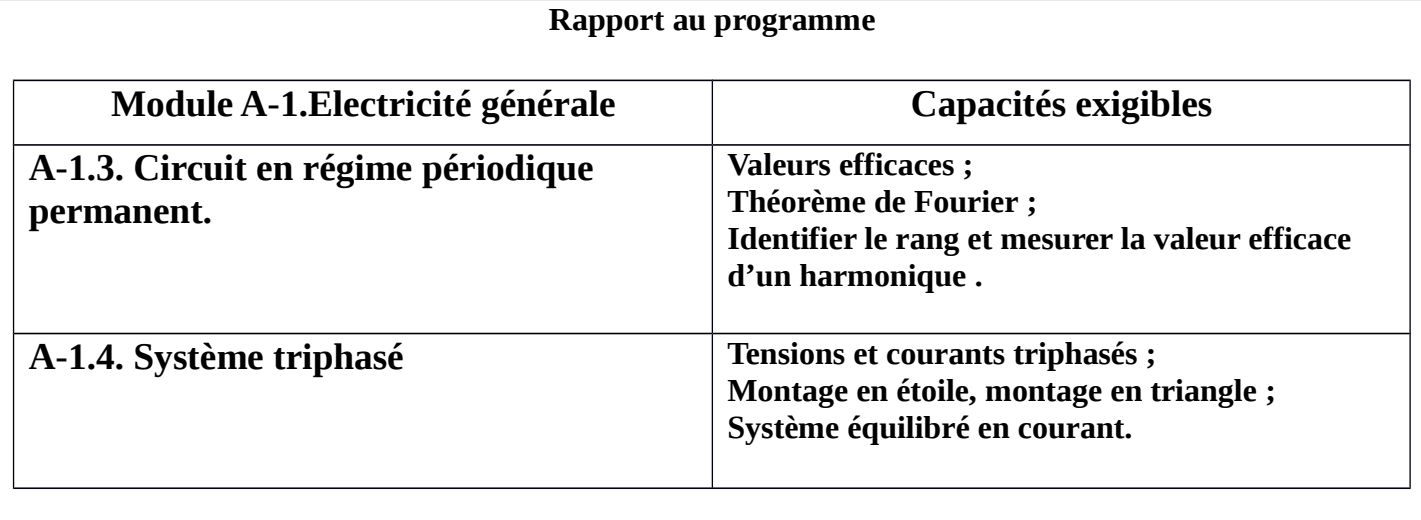

#### **Compétences évaluées :**

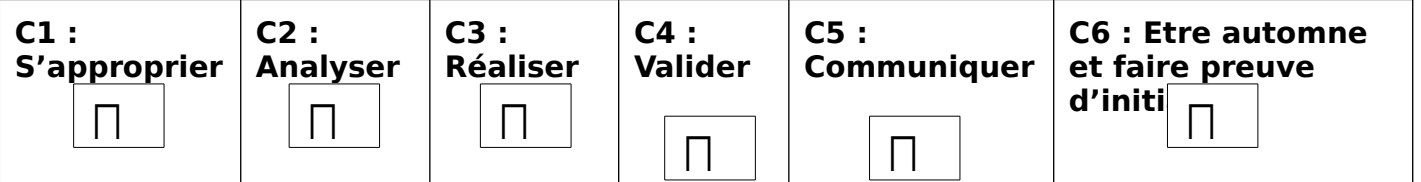

#### **Présentation du contexte**

De plus en plus de bureaux anciens sont aménagés pour pouvoir accueillir des plateformes informatiques.

 Il est donc souvent nécessaire d'adapter le réseau électrique triphasé de ces anciens bureaux aux charges électriques modernes que sont les ordinateurs.

 On se place dans le cas d'une rénovation à Paris comprenant 90 ordinateurs à installer dans des bureaux où le conducteur de neutre a, à l'origine, une section égale à la moitié de la section des conducteurs de phases.

**Compte tenu de la forme particulière du courant absorbé par les ordinateurs, est-il nécessaire de modifier l'installation existante ? Et si oui, que faut-il faire ?**

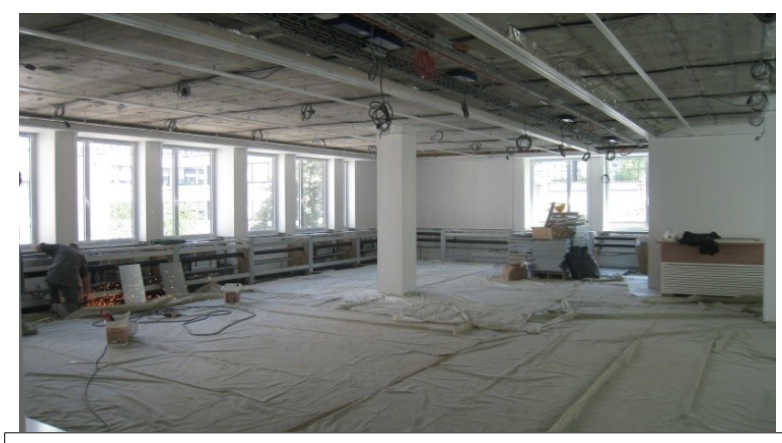

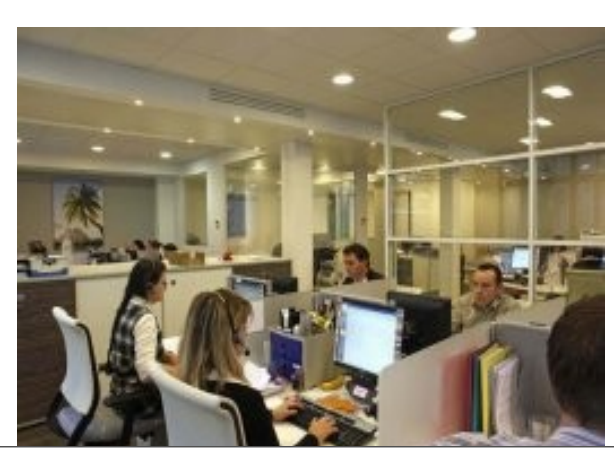

Salle informatique en cours de rénovation Salle informatique en

#### **TRAVAIL A REALISER** <u>fonctionnement</u>

**En vous aidant de vos connaissances, d'internet et des documents fournis en annexe répondez aux questions suivantes.**

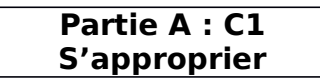

A.1 Quel est le critère électrique utilisé par la norme NFC 15-100 pour définir si une installation doit avoir un neutre renforcé ? (doc 1 et doc 2).

A.2 Citer d'autres types de charges pouvant être concernées par ce problème.

A.3 Expliquer en quelques lignes le principe d'une alimentation à découpage d'un ordinateur.

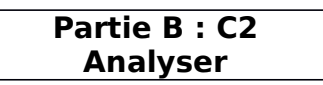

B.1 En utilisant les cahiers techniques (doc 3 et doc 4), proposer une solution permettant de répondre à la problématique.

B.2 Quelle est la principale différence entre une installation constituée d'éléments résistifs (chauffage) et une installation constituée d'ordinateurs ?

B.3 Proposer un schéma de branchement des 90 ordinateurs sachant qu'il doivent être alimentés sous 230 V et équilibrés sur un réseau 230/400 V ( 4 fils : 3 phases + neutre).

B.4 Quel est l'organe qui permet la protection globale de l'installation ? En général cet organe surveille t-il la valeur du courant dans le neutre ? Cela peut-il avoir une incidence sur la sécurité des bâtiments ?

#### **Pour bien comprendre l'importance de la forme du courant absorbé, on utilise un schéma électrique équivalent afin de modéliser la charge que constitue un ordinateur pour le réseau :**

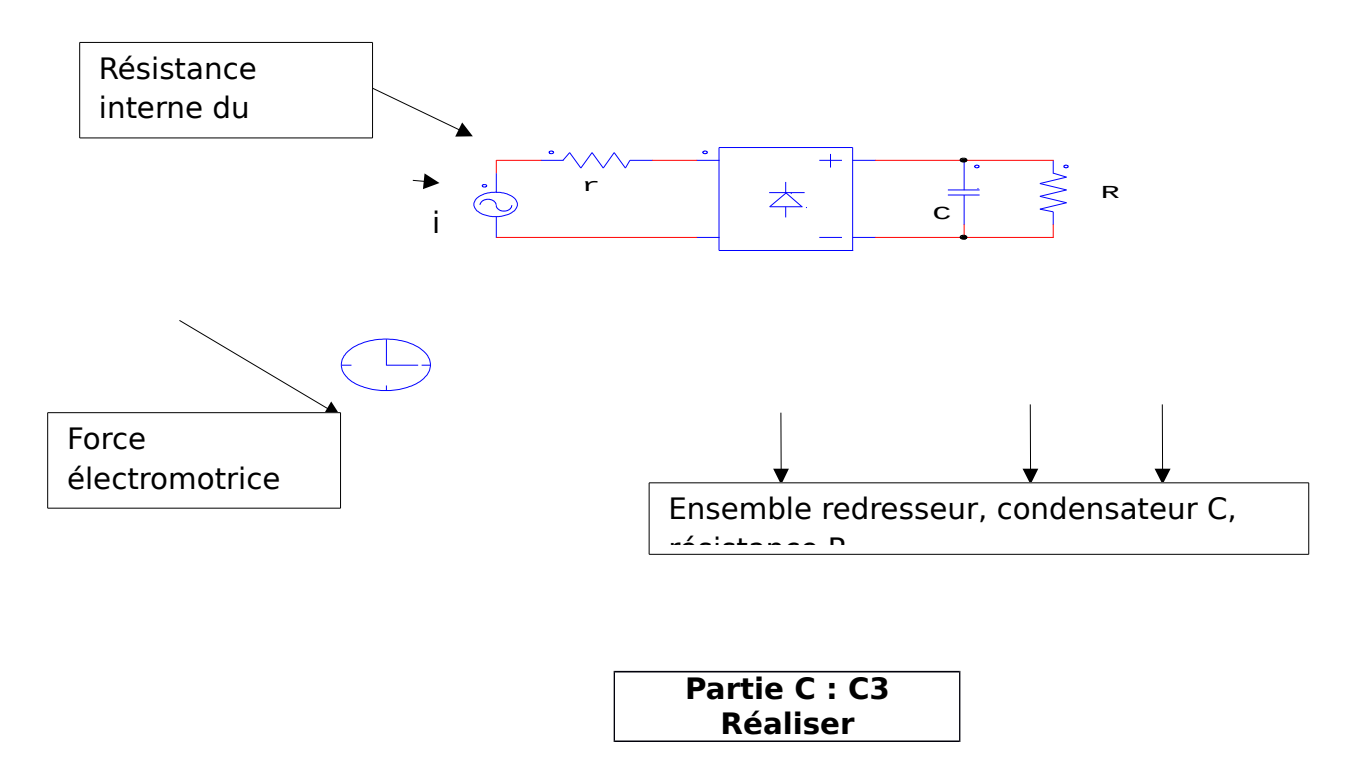

C.1 Sachant que la résistance R fait 900Ω pour des considérations énergétiques. Rechercher, en utilisant le simulateur PSIM, des valeurs possibles de r et de C pour obtenir un courant i pratiquement identique à celui relevé pour un ordinateur seul (doc 7).

C.2 Comment est modifié le courant i' absorbé par 30 ordinateurs en parallèle ?

C.3 Rechercher, des valeurs possibles de r,C et R pour obtenir le courant absorbé par 30 ordinateurs.

C.4 Simuler maintenant le fonctionnement des 90 ordinateurs correctement couplés sur le réseau triphasé.

C.5 Mesurer les différentes grandeurs relatives aux courants dans les phases ainsi que dans le neutre : Valeur efficace du courant, spectre en amplitude, valeurs efficaces des harmoniques jusqu'au rang 15, THD.

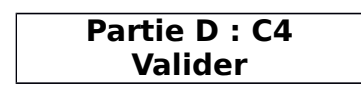

D.1 A partir des résultats obtenus, en calculant le THD des harmoniques de rang 3 et multiple de 3 du courant dans les phases, indiquez dans quel cas se trouve l'installation.

D.2 Faire le lien avec la proposition que vous avez formulé au B.1

D.3 Que peut-on dire des harmoniques de courant de rang 3 et multiple de 3 en ce qui concerne le fil de neutre ?

#### **Partie E : C5 Communiquer et C6 Etre automne et faire preuve d'initiative**

E. En temps que commercial, rédiger une lettre pour inciter un éventuel client à faire des travaux électriques en expliquant le risque qui existe à ne pas modifier l'ancienne installation lors de l'utilisation de nombreux ordinateurs.

Lui proposer également une solution pour réduire les harmoniques de courant afin de minimiser la puissance souscrite. La lettre sera adressée à Monsieur le Directeur de la société X à Paris.

## **Document 1 : Extrait de la Norme NFC 15-100 relative à la section du neutre : paragraphe 524.2 page 220 :**

<http://fr.scribd.com/doc/6772008/eBook-Norme-Francaise-lectricit-Nf-C-15100>

 Document 2 : Section du conducteur neutre Lien pour déterminer la section du neutre en fonction du THD du courant :

[http://www.fr.prysmian.com/prysmian/opencms/energy/upload/fiches/Section\\_conducteur\\_neu](http://www.fr.prysmian.com/prysmian/opencms/energy/upload/fiches/Section_conducteur_neutre.pdf) [tre.pdf](http://www.fr.prysmian.com/prysmian/opencms/energy/upload/fiches/Section_conducteur_neutre.pdf)

## Document 3 **: Document sur la problématique des harmoniques de rang 3**

[http://www.schneider-electric.com/documents/technical-publications/fr/shared/electrotechniqu](http://www.schneider-electric.com/documents/technical-publications/fr/shared/electrotechnique/contraintes-electriques-environnement/connaissances-generales/ct202.pdf) [e/contraintes-electriques-environnement/connaissances-generales/ct202.pdf](http://www.schneider-electric.com/documents/technical-publications/fr/shared/electrotechnique/contraintes-electriques-environnement/connaissances-generales/ct202.pdf)

#### Document 4 **: Document sur la section du neutre**

[http://www.elecktron.com/documents/Cahiers%20techniques%20Schneider%20Electric/N](http://www.elecktron.com/documents/Cahiers%20techniques%20Schneider%20Electric/N%B0%20212%20Un%20conducteur%20actif%20et%20singulier%20-%20Le%20neutre.pdf) [%b0%20212%20Un%20conducteur%20actif%20et%20singulier%20-%20Le%20neutre.pdf](http://www.elecktron.com/documents/Cahiers%20techniques%20Schneider%20Electric/N%B0%20212%20Un%20conducteur%20actif%20et%20singulier%20-%20Le%20neutre.pdf)

#### **Document 5 : Cours internet sur les perturbations harmoniques**

[http://www.issatso.rnu.tn/telecharger/cours/presentation%20sur%20les%20harmoniques](http://www.issatso.rnu.tn/telecharger/cours/presentation%20sur%20les%20harmoniques%20et%20leurs%20effets.pdf) [%20et%20leurs%20effets.pdf](http://www.issatso.rnu.tn/telecharger/cours/presentation%20sur%20les%20harmoniques%20et%20leurs%20effets.pdf)

### **Document 6 : Schéma d'une alimentation à découpage de PC**

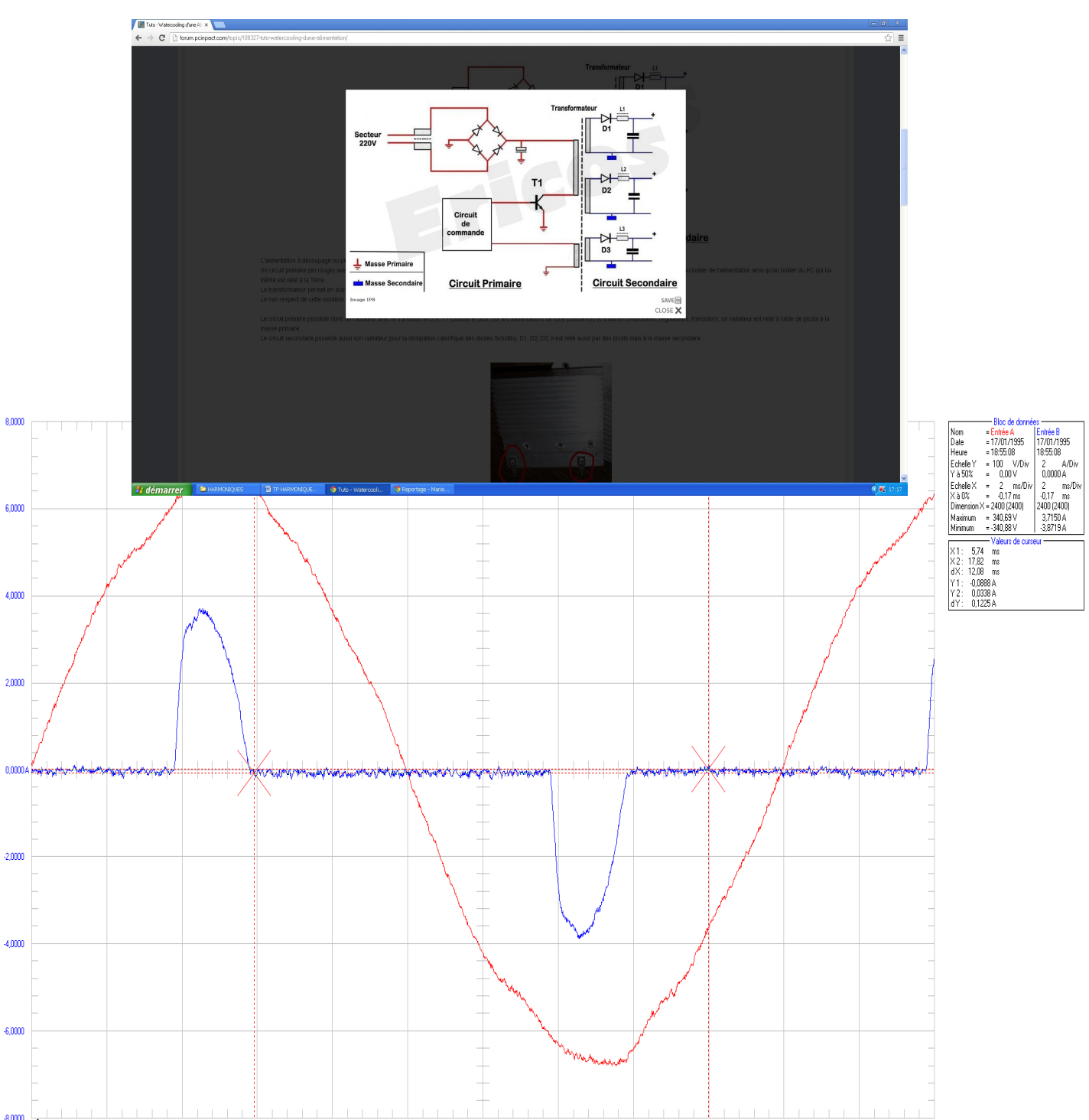

# **CORRECTION**

**A.1.** D'après la norme nfc15-100 § 524.2.2 c'est le taux d'harmoniques de rang 3 et multiple de 3 qui est le critère de choix pour un éventuel surdimensionnement du neutre.

**A.2.** Toutes les charges non linéaires : variateurs de vitesse, éclairage basse consommation, gradateurs …

**A.3.** Le principe consiste à appliquer sur un transformateur une tension continue découpée par un interrupteur électronique. La tension continue est obtenue par redressement du réseau à l'aide d'un pont de diodes. Les différentes tensions de sortie sont obtenues par redressement (D1, D2, D3) puis filtrage (L1,C). La fréquence de découpage est de quelques dizaines de kHz afin de minimiser la taille du transformateur et des filtres.

**B.1.** - utiliser un conducteur de neutre séparé pour chaque phase.

 - Doubler le conducteur de neutre car la valeur efficace du courant dans le neutre ne peut dépasser 1,7 fois la valeur efficace du courant dans une phase.

- mettre un filtre de rang 3 dans le neutre.

**B.2.** Dans le cas d'une installation purement résistive, les courants absorbés seront sinusoïdaux et le courant dans le neutre sera nul si les charges sont équilibrées.

Dans le cas des ordinateurs, les courants sont non-sinusoïdaux et le courant dans le neutre n'est pas nul même si les charges sont équilibrées.

**B.3.** Les ordinateurs doivent être branchés en parallèle par groupe de trente et chaque groupe doit être alimenté en étoile.

**B.4.** C'est le disjoncteur général qui assure la protection générale de l'installation. Souvent il ne surveille que les courants dans les phases. Il y a un risque d'incendie supplémentaire en cas de surcharge du neutre.

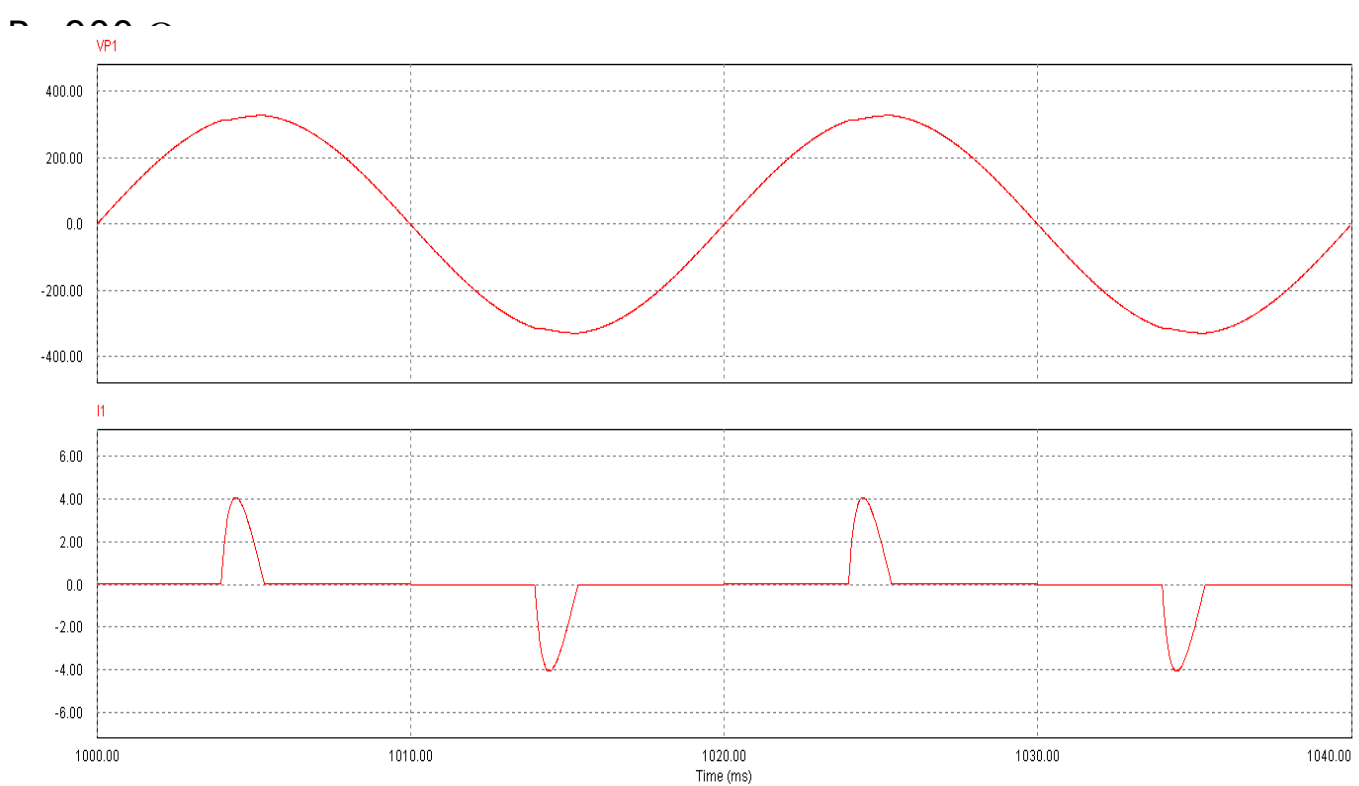

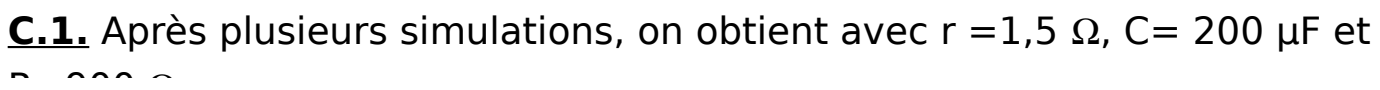

**C.2.** Le courant absorbé i' par les 30 ordinateurs aura la même forme mais sera 30 fois plus grand (i'=30 x i). Sa valeur maximale sera de l'ordre de  $30x4 = 120$  A.

**C.3.** Puisque l'on se retrouve avec 30 schémas équivalents en parallèle sur la même source, il faut prendre C'=30 x C= 6000 µF ; R'=R/30= 30  $\Omega$  ; r' = r/30 = 0,05  $\Omega$  . On obtient alors :

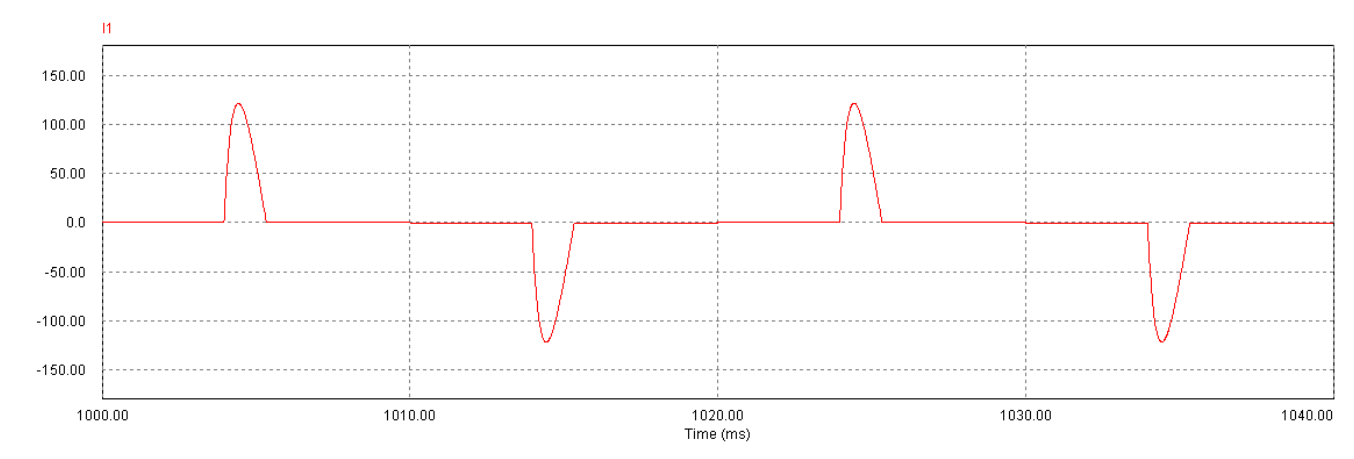

Ce qui est correct.

**C.4.** On simule maintenant l'installation complète de 90 ordinateurs installés en étoile :

**l'électrotechnique 9**

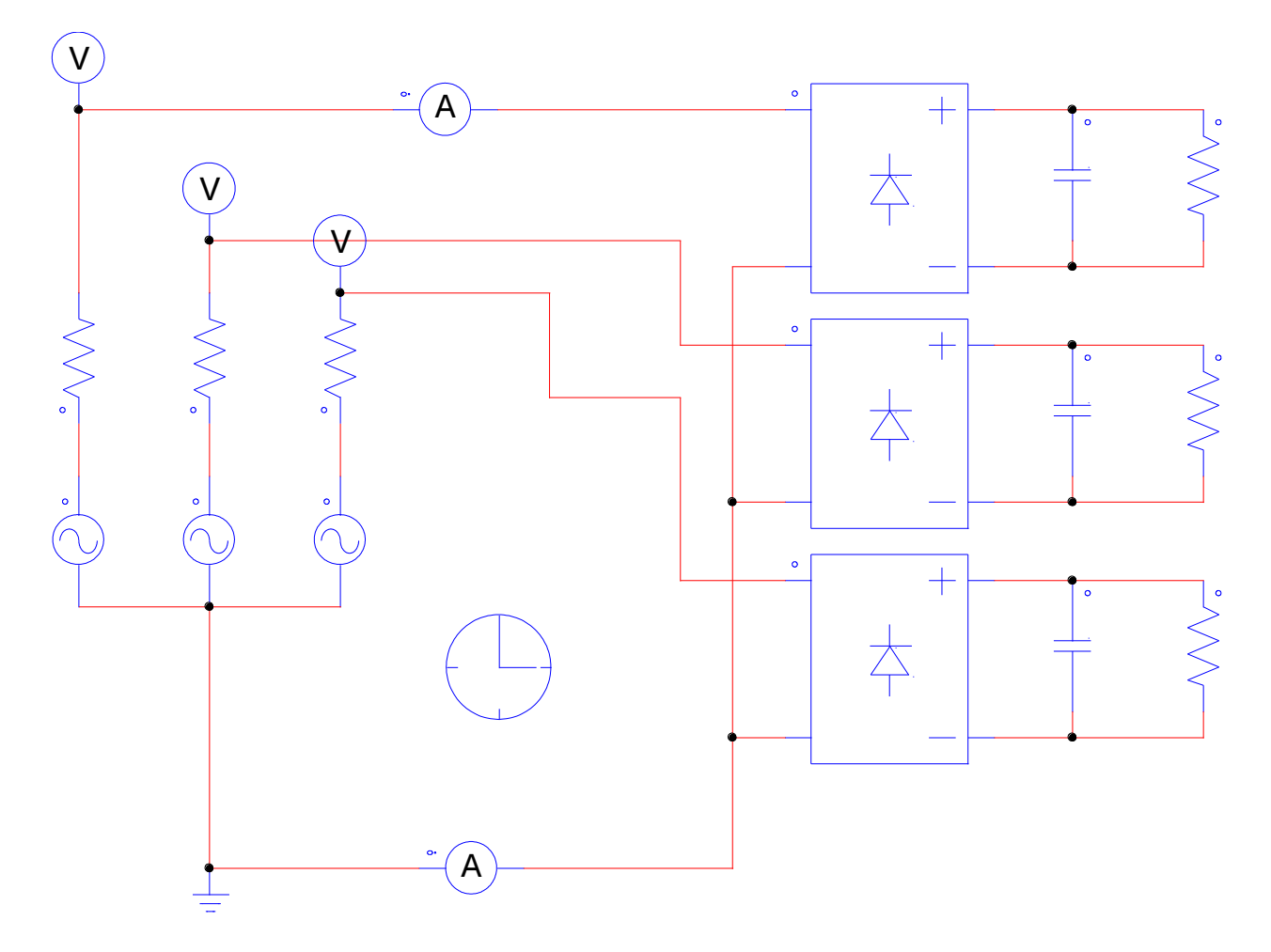

# On obtient les réponses suivantes :

![](_page_8_Figure_4.jpeg)

 $Imax = 118$  A

 $I1 = 14.6 A$ 

- I3=14.05 A
- $I5 = 13.03 A$
- $I7 = 11.6 A$
- $I9 = 9.9 A$
- $111=8$  A

 $113 = 6.1 \text{ A}$   $115 = 4.2 \text{ A}$  $\sqrt{I_3^2}$  $^{2}_{3}$ + $I_{5}^{2}$  $^2_5$ + $I_7^2$  $l_7^2$ + $I_9^2$  $l_9^2$ + $I_{11}^2$  $^{2}_{11}$  +  $I^{2}_{13}$  $I_{13}^2$  +  $I_{15}^2$ 2  $I_{1}$  $=\frac{26,8}{14.6}$ 14,6  $=184$ 

Pour le courant dans le conducteur de neutre :

![](_page_9_Figure_11.jpeg)

 $115 = 12.9$  A (750 Hz) TH

$$
D = \frac{\sqrt{I_9^2 + I_{15}^2}}{I_3} = \frac{32.3}{42.1} = 77
$$

(attention i3 est maintenant le fondamental)

**D.1.** pour les courants de lignes i :

THD <sub>3,6,9,12,15</sub>  $\sqrt[3]{\frac{14,05^2 + 9,9^2 + 4,2^2}{14.6}}$ 14,6  $=\frac{17,7}{11,6}$ 14,6  $=121$  Le THD des harmoniques de courant de rang 3 et multiples de 3 est largement plus grand que 33 %. L'installation est donc dans le cas le plus défavorable.

**D.2.** On se retrouve bien dans le cas prévu par la norme NFC 15-100 pour des charges de type informatique. Les remèdes possibles sont :

– utiliser un conducteur de neutre séparé pour chaque phase.

 - Doubler le conducteur de neutre car la valeur efficace du courant dans le neutre ne peut dépasser 1,7 fois la valeur efficace du courant dans une phase.

- mettre un filtre de rang 3 dans le neutre.

**D.3.** Les valeurs efficaces des harmoniques de rang 3 et multiple de 3 dans le neutre sont égales à la somme des valeurs efficaces des harmoniques de rang trois et multiple de 3 dans chaque phase.

 Comme, ici, les phases sont équilibrées, chaque harmonique de rang 3 et multiple de 3 est trois fois plus intense dans le neutre que dans les phases.

### **E** Monsieur le Directeur de la société X.

 Vous avez fait le choix d'installer de nombreux ordinateurs dans vos anciens bureaux situés à Paris sans rénover votre installation électrique. Savez-vous que vous faites courir un risque au bâtiment ainsi qu'aux personnes qui y travaille.

 En effet, vous devez savoir que le fait de mettre ces ordinateurs augmente de façon importante la surcharge des fils électriques présents dans le bâtiment, ce qui peut provoquer des incendies.

 Nous vous proposons de faire une étude afin de voir dans quelle mesure votre entreprise est concernée par le problème.

 Sachez aussi qu'il est possible d'installer un filtre anti-harmoniques capable de diminuer le courant absorbé et donc de limiter le prix de l'abonnement que vous avez souscrit auprès de votre fournisseur d'énergie.

Veuillez agréer, Monsieur le Directeur, mes respectueuses salutations.